#### **XEROX.**

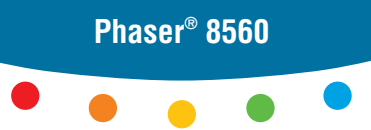

**color printer**

# Guida **CENTRO EXPLOSITE**

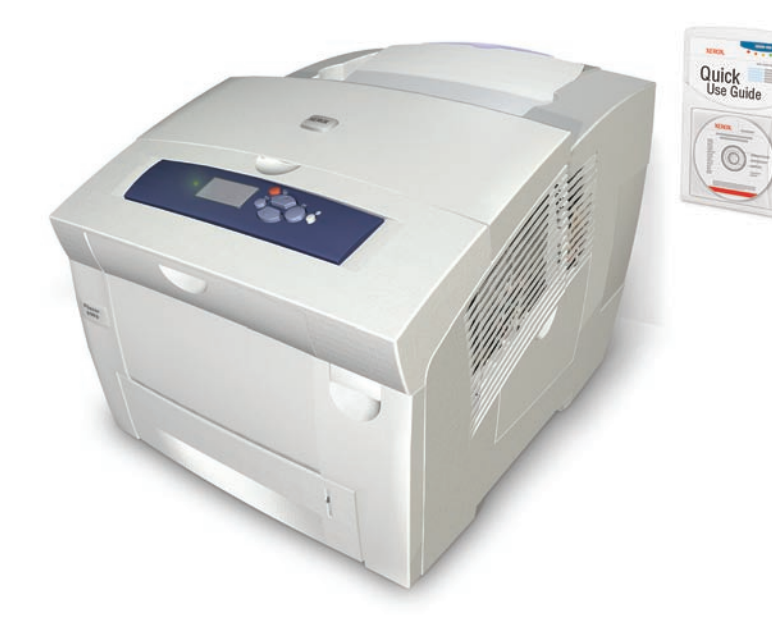

#### 1 Centro assistenza Xerox

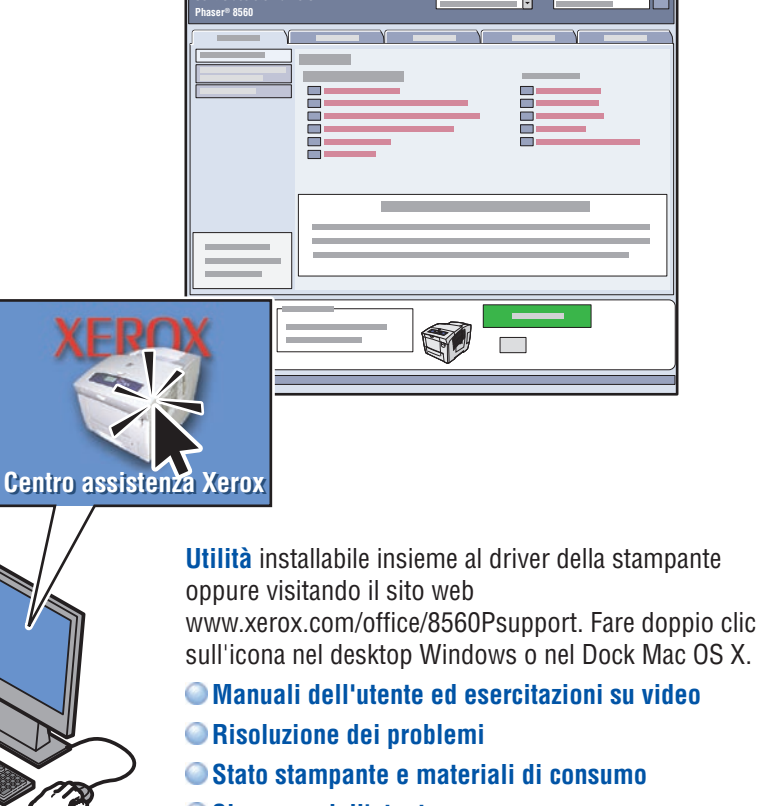

- **Sicurezza dell'utente**
- **Schede tecniche sulla sicurezza dei materiali**

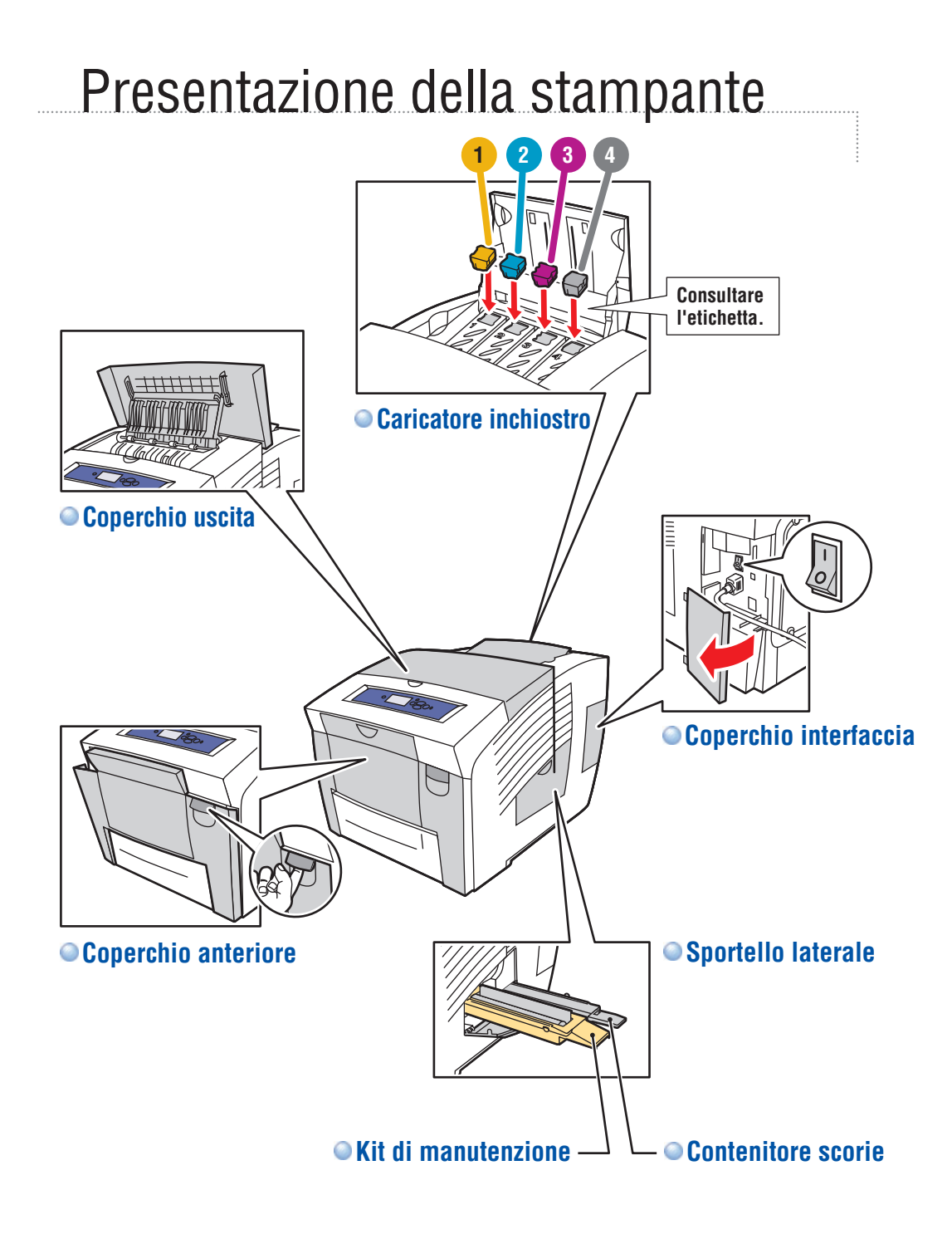

### Pulsanti del pannello di controllo

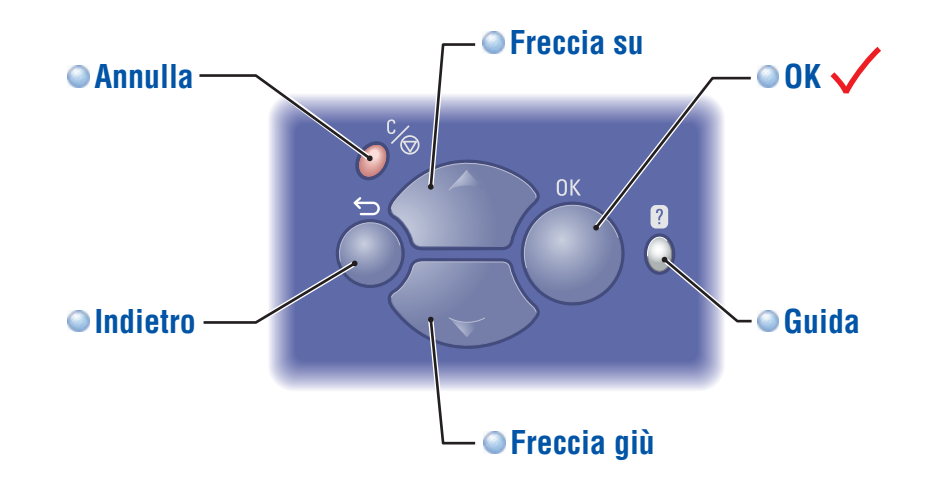

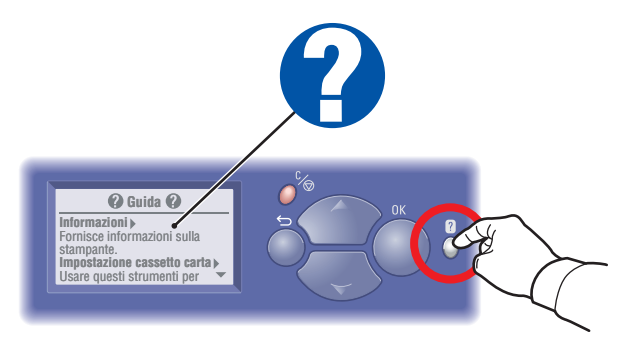

**Pulsante della guida (?):** Premere questo pulsante in qualsiasi momento per visualizzare ulteriori informazioni sul messaggio o sul menu.

#### Pagine di informazioni

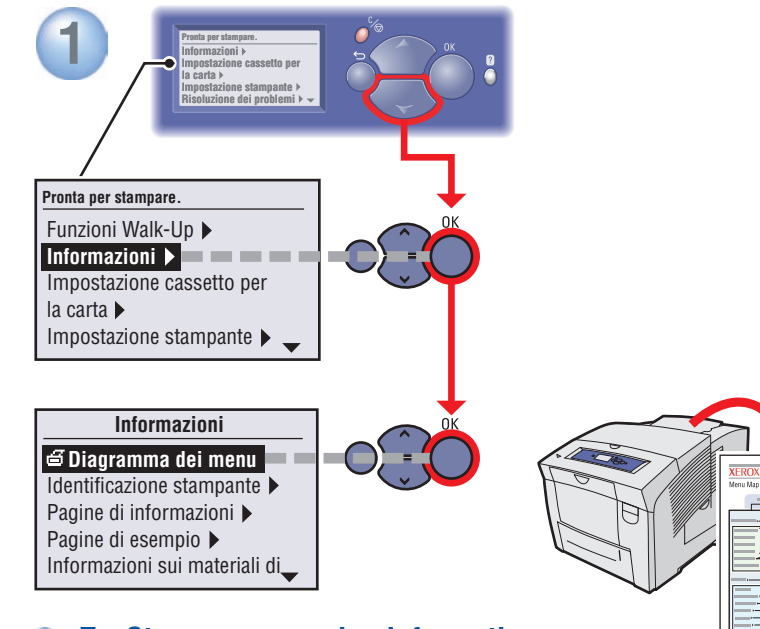

**•**  $\leq$  **= Stampa una pagina informativa.** 

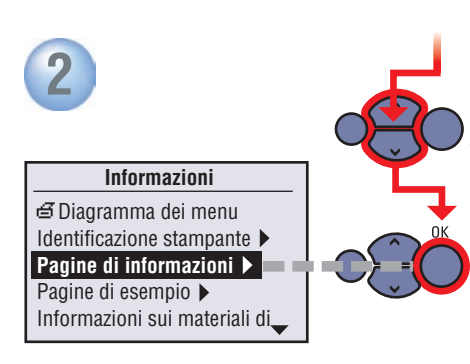

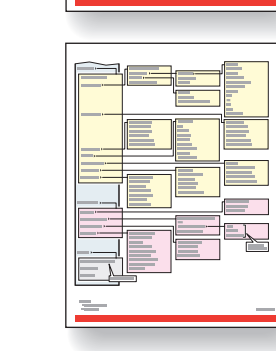

## Carta supportata

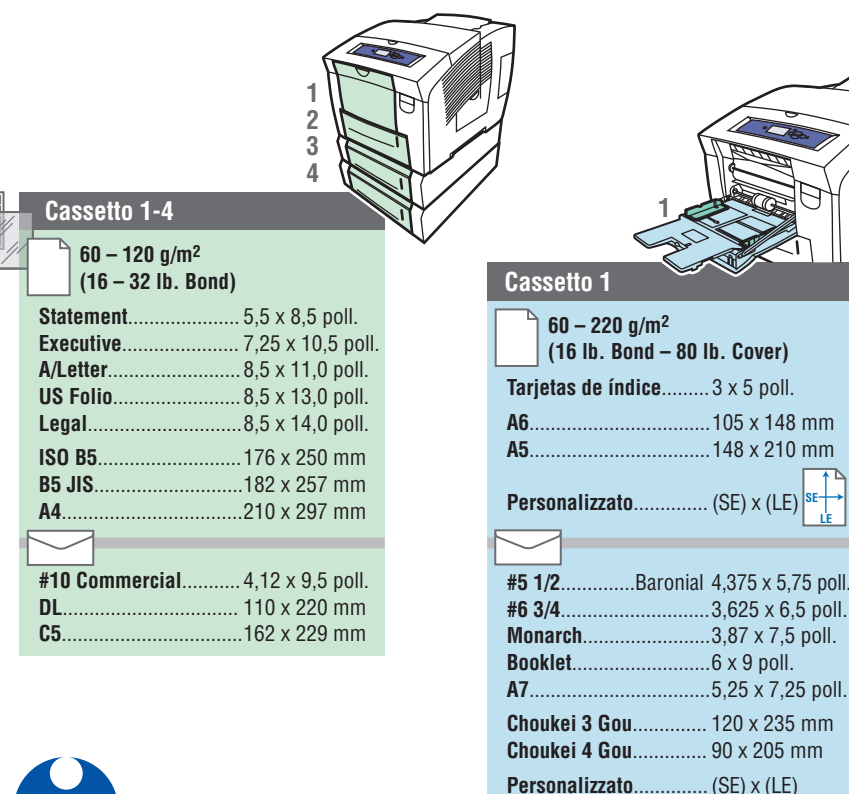

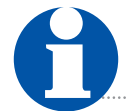

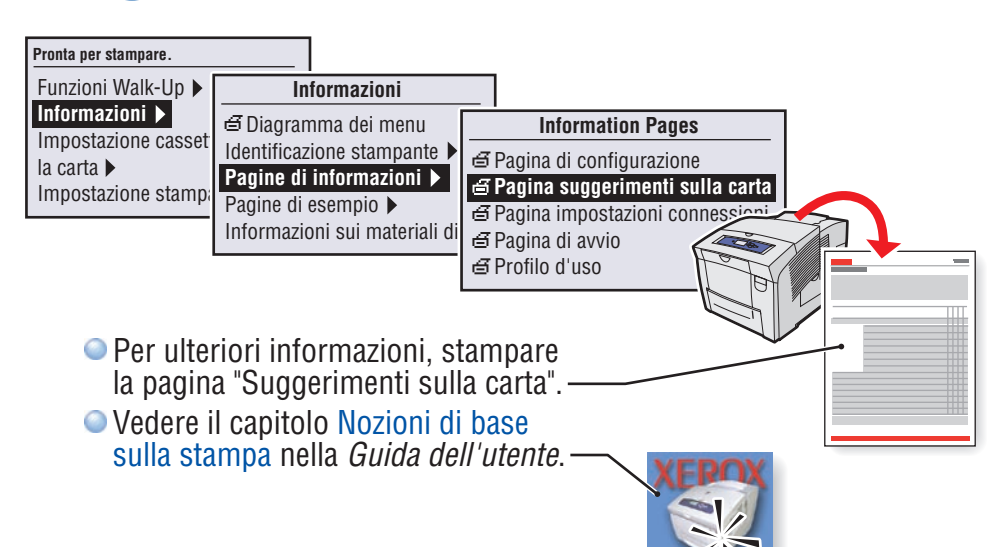

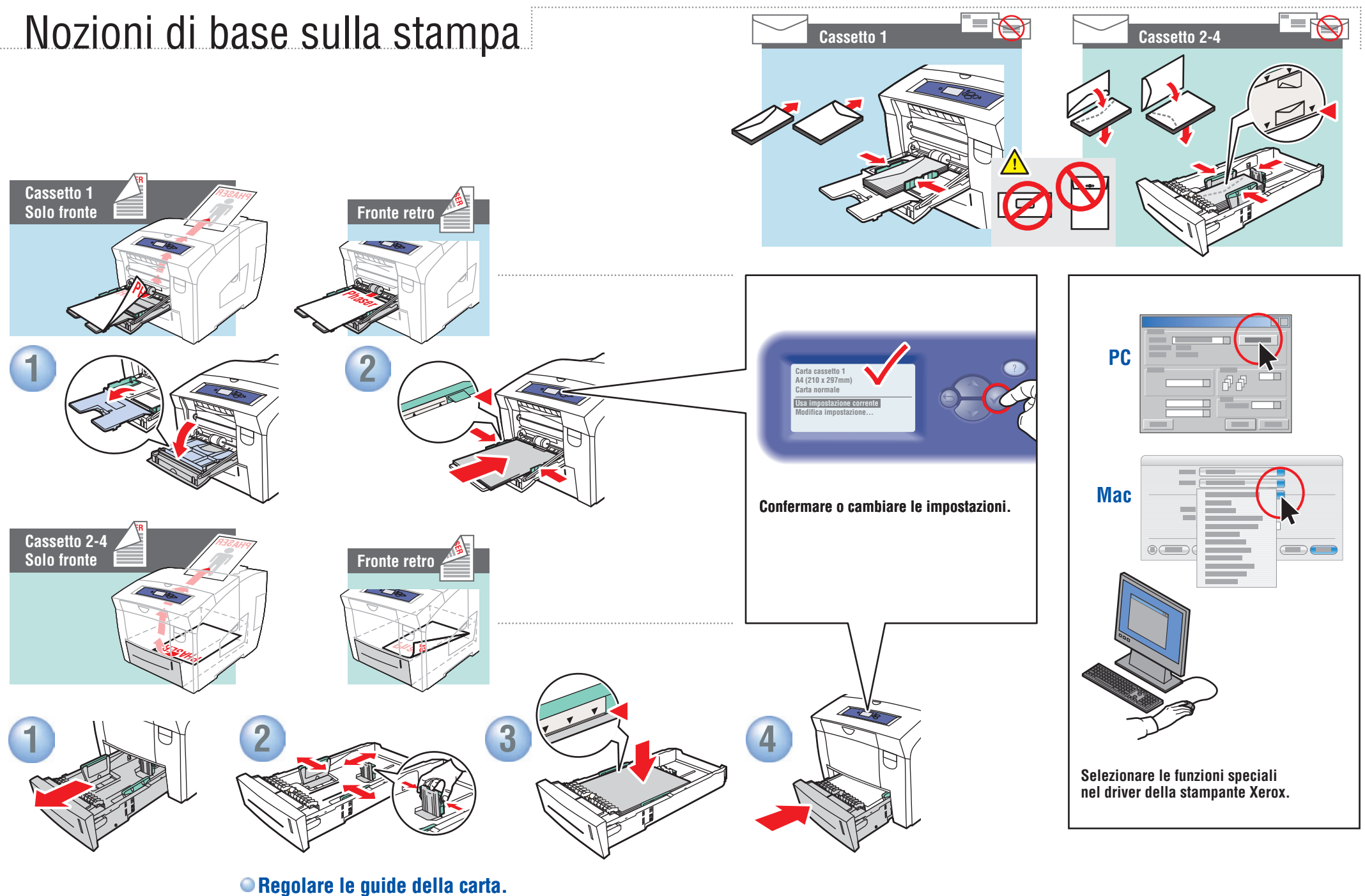

**Premere finché non si sente uno scatto.**

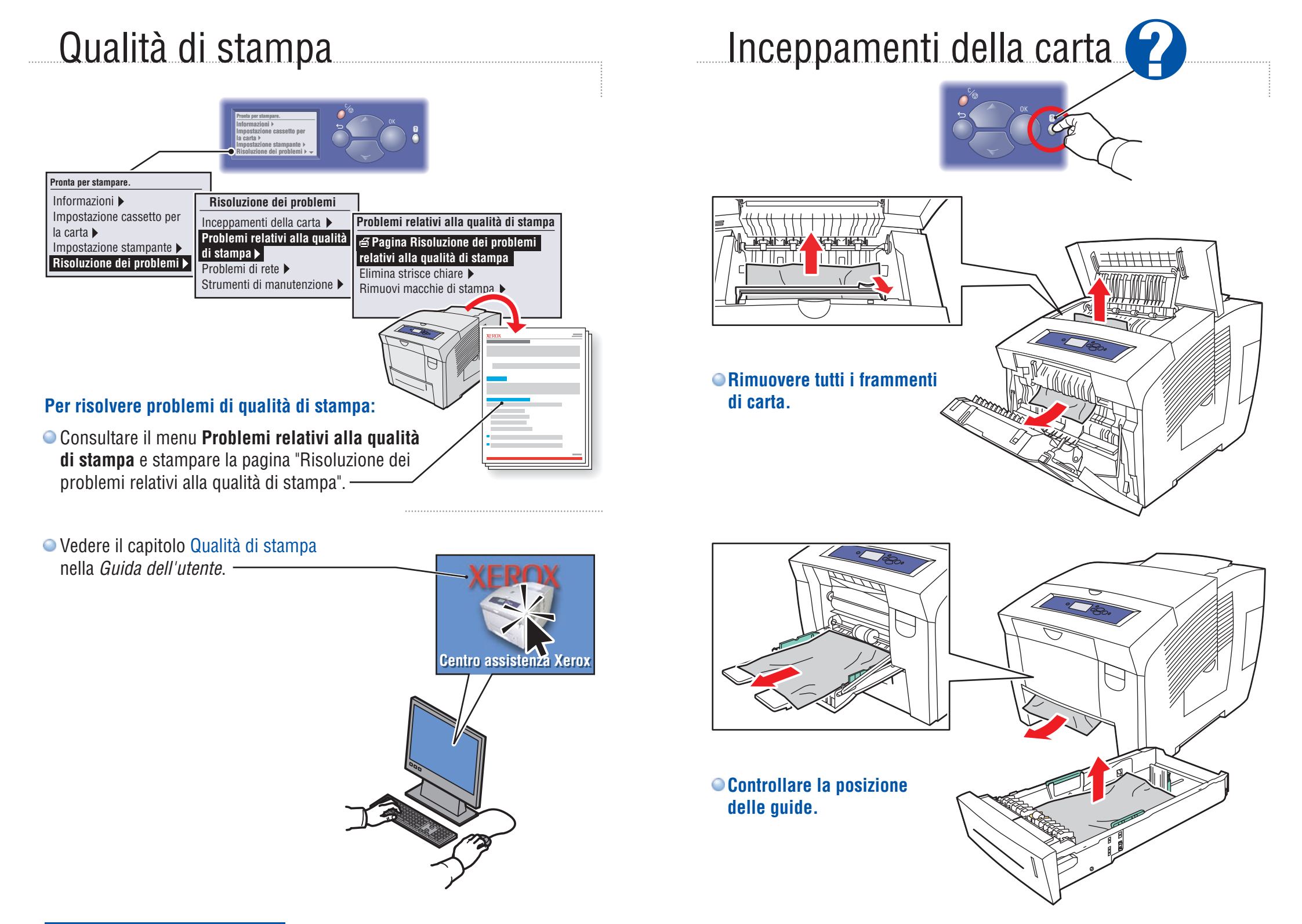